## **Installation auf einem Mac**

in Arbeit …

Die Installation auf einem Mac ist sehr ähnlich der Installation auf einem Raspi.

Da ich keinen Mac habe, kann ich leider keine detailliertere Anleitung erstellen.

[Installation auf einem Raspberry](https://wiki.mobaledlib.de/anleitungen/spezial/pyprogramgenerator/raspberryinstallation)

From: <https://wiki.mobaledlib.de/> - **MobaLedLib Wiki**

Permanent link: **<https://wiki.mobaledlib.de/anleitungen/spezial/pyprogramgenerator/macinstallation?rev=1590066682>**

Last update: **2020/05/21 14:11**

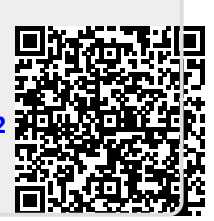